# *ADAM Document exchange*

## *http://adam.unibas.ch*

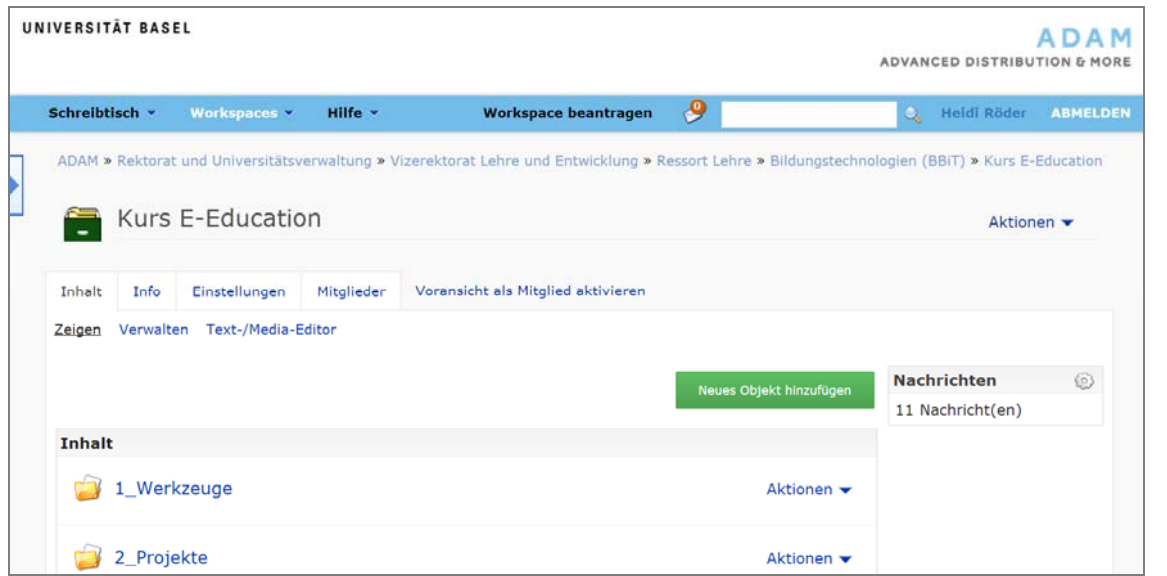

### *What is ADAM?*

ADAM (Advanced Distribution & More) is the central web based platform of the University of Basel to provide organisational support for teaching events and for distributing teaching materials. An interface between ADAM and the study administration makes it possible to set up so called LV workspaces (synchronised course workspaces).

You can use ADAM to store and exchange files and information, such as documents, images or links, online in access-protected workspaces. ADAM has an authorisation system which the owner of a workspace can administer members and the workspace itself. For instance, it is possible to specify whether a member can only read (reader), also generate and delete their own contributions (contributor) or alter, delete, move all workspace contents and also manage folders and persons (manager).

## *Functionalities*

- Structured online storage of files, sorted by faculty
- Uploads using all data formats, also several files as a ZIP file
- Generation of folders, files, links and forums
- LV workspaces: students are automatically readers after they register
- Post Box folder for submitting student work
- DigiLit: automatic uploads of digital semester apparati via UB interfaces
- User roles: reader, contributor and manager
- Worldwide accessibility via the internet
- AAI access

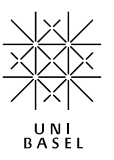

#### *Advantages*

- ADAM is limited to significant functions for storing and exchanging files via the internet.
- ADAM provides a clear overview; it is selfexplanatory and easy to use.

#### *When can I use ADAM?*

ADAM can be used wherever files must be stored or exchanged:

- Distribution of teaching and learning materials, such as scripts, presentations or literature lists
- Reports and minutes for closed user circles
- Photos or media files for discussion in a work group
- Publicly accessible PDF files, such as help documents, flyers or forms

#### *Disadvantages*

– Fewer specific functions for cooperating than e.g. the OLAT learning platform

#### *Access and support*

Lecturers can have synchronised LV workspaces set up via http://services.unibas.ch. All employees of the University of Basel can request their own workspace at http://adam.unibas.ch. Use the unibas e-mail address to register via the AAI access. External users can be invited to a workspace and receive an account.

Further information and help regarding ADAM is available at http://adam.unibas.ch/help. In case of questions, please contact the NIKT team of the URZ at 061 267 10 99 via telephone, or by e-mail: nikt@unibas.ch